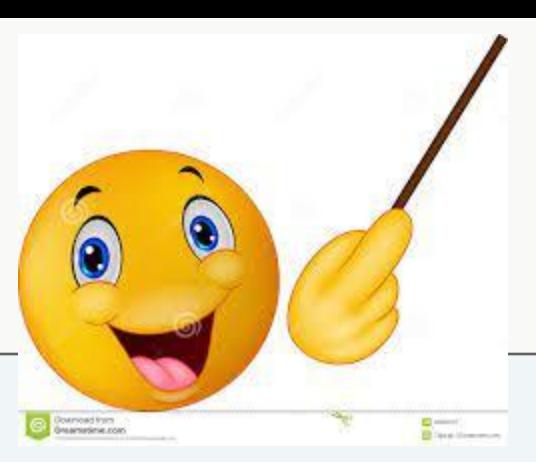

# **Introduction to C++ Programming**

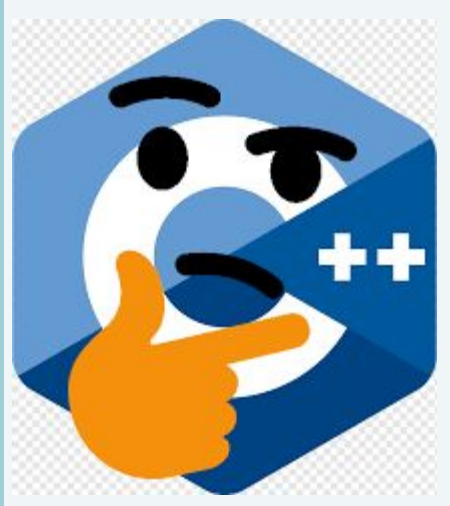

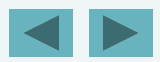

1

© 2006 Pearson Education, Inc. All rights reserved.

### **OBJECTIVES**

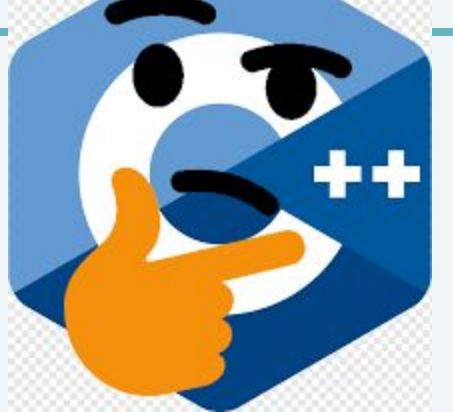

In this lecture you will learn:

- 1.To write simple computer programs in C++.
- 2.To write simple input and output statements.
- 3.To use fundamental types.
- 4.Basic computer memory concepts.

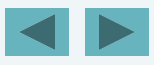

# **Introduction**

### **C++ Programming**

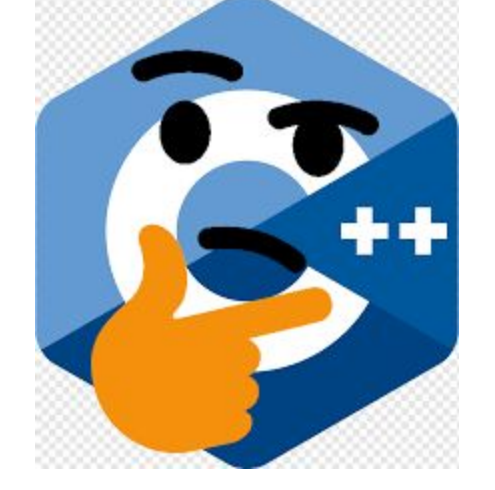

- 1. Facilitates disciplined approach to computer program design
- 2. Programs process information and display results

### **Examples Demonstrate**

- 3. How to display messages
- 4. How to obtain information from the user

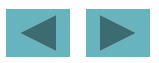

© 2006 Pearson Education, Inc. All rights reserved.

# **First Program in C++: Printing a Line of Text**

### **Simple Program**

- Prints a line of text
- Illustrates several important features of C++

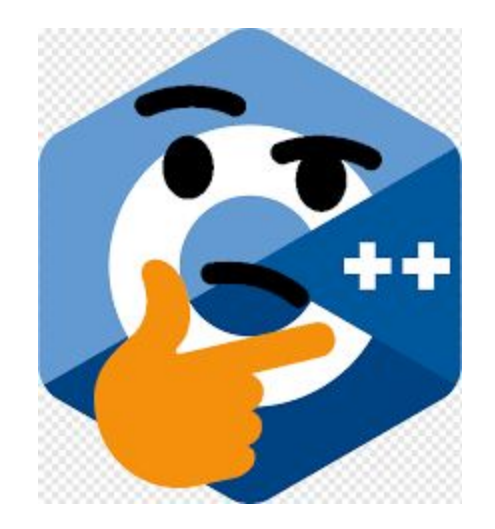

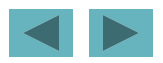

© 2006 Pearson Education, Inc. All rights reserved.

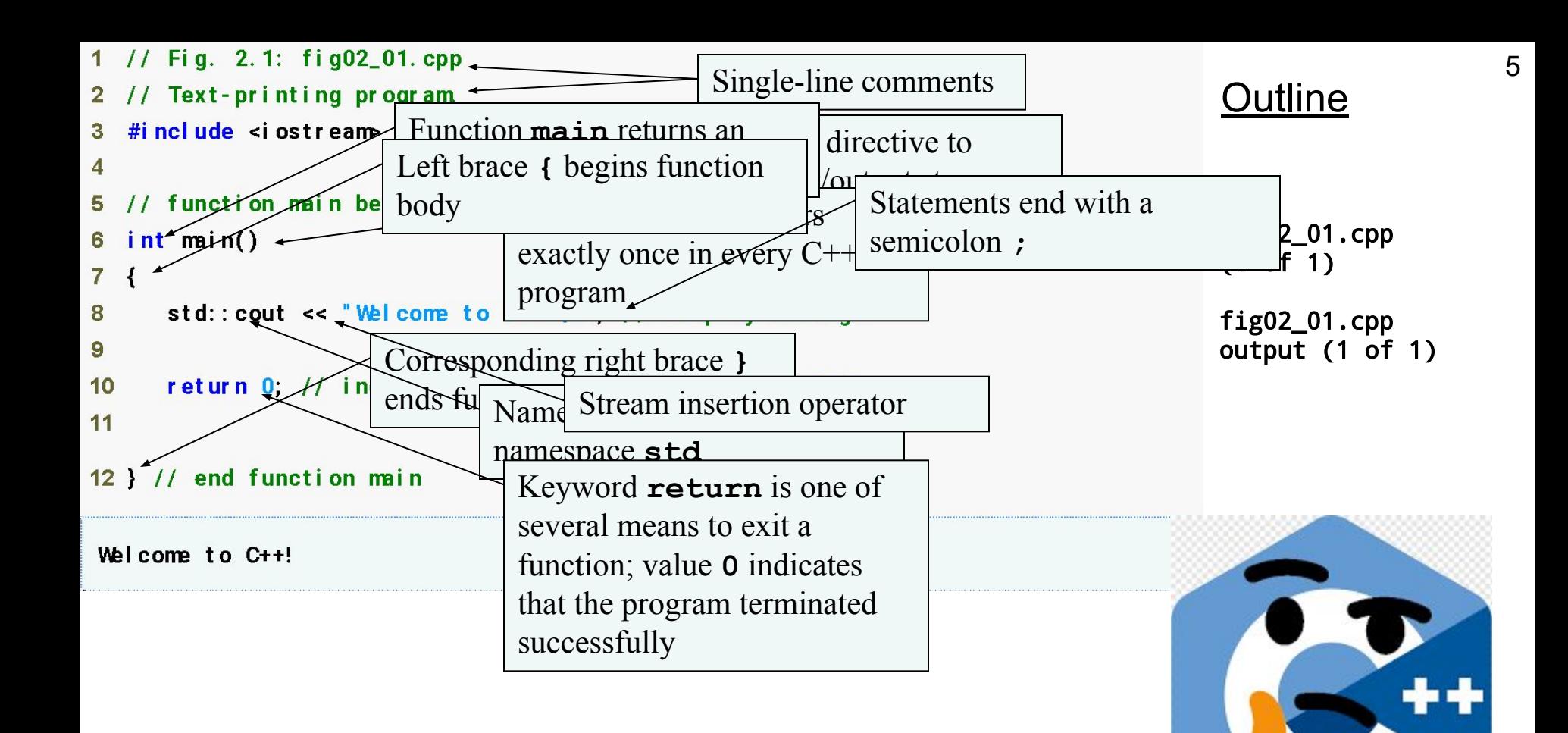

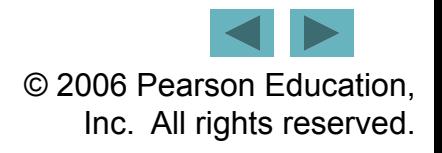

# **Good Programming Practice**

Every program should begin with a comment that describes the purpose of the program, author, date and time.

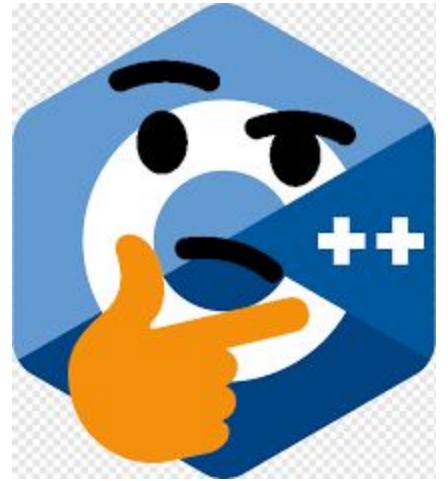

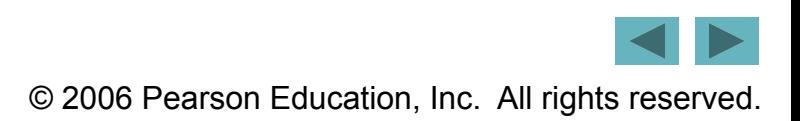

# **Common Programming Error**

Forgetting to include the  $\leq$  iostream> header file in a program that inputs data from the keyboard or outputs data to the screen causes the compiler to issue an error message, because the compiler cannot recognize references to the stream components (e.g. cout).

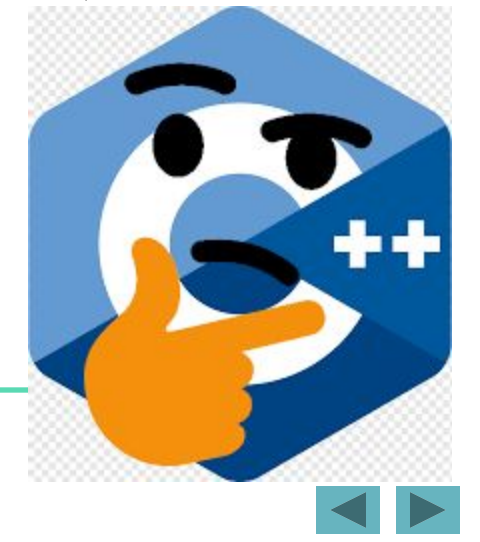

© 2006 Pearson Education, Inc. All rights reserved.

# **Common Programming Error**

Syntax errors are also called compiler errors, compile-time errors or compilation errors, because the compiler detects them during the compilation phase. **You will be unable to execute your program until you correct all the syntax errors in it.** As you will see, some compilation errors are not syntax errors.

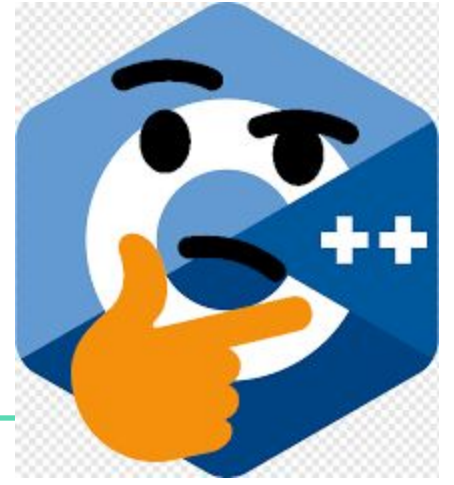

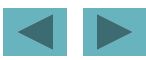

© 2006 Pearson Education, Inc. All rights reserved.

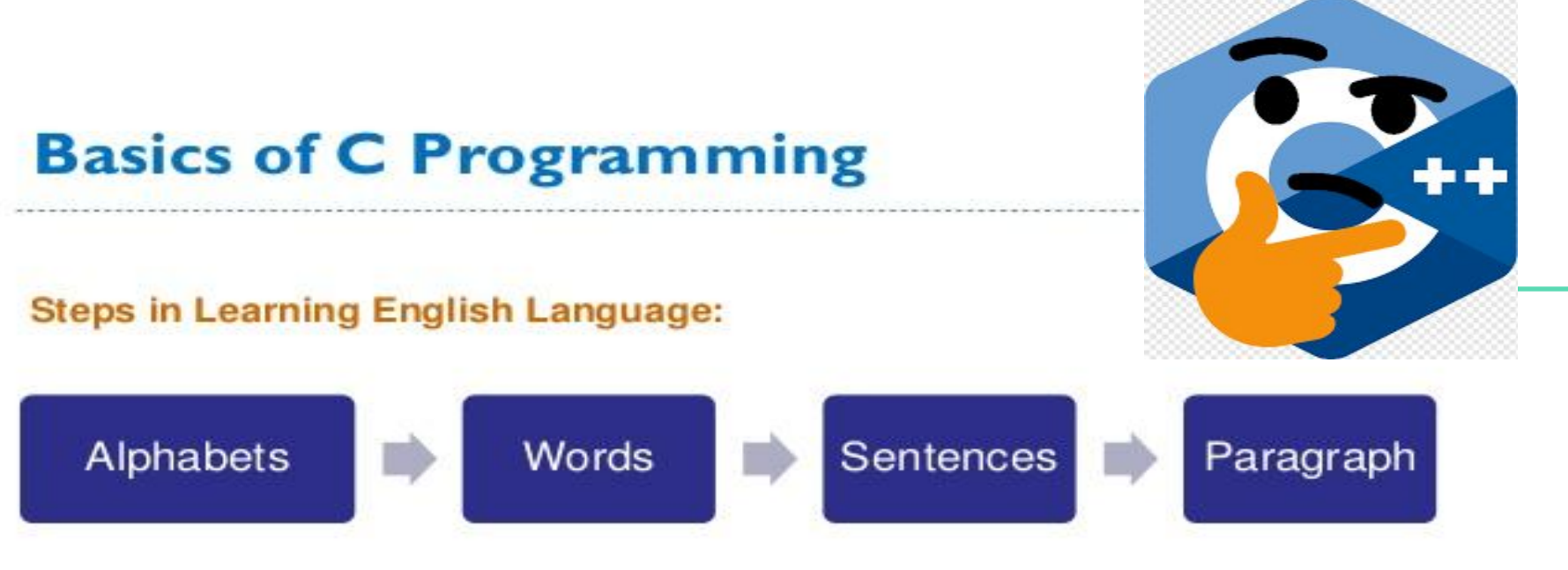

#### **Steps in Learning C Language:**

Alphabets Constants Instructions C Program **Numbers** Variables Special Symbols Keywords www.ecti.co.in E Computer Tesining Institute

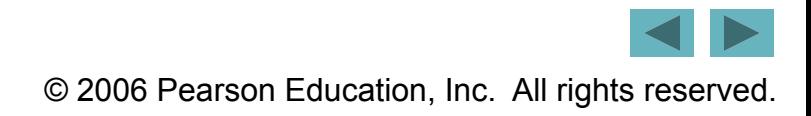

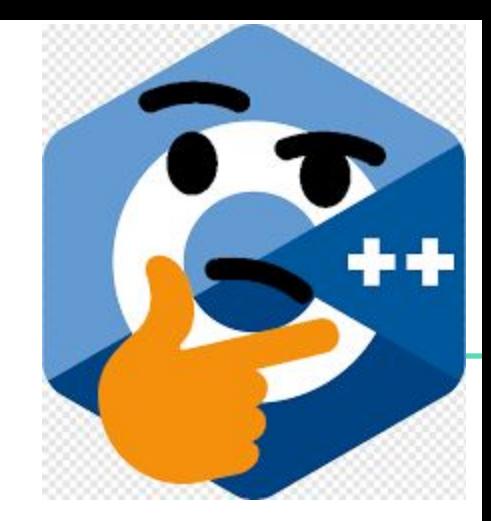

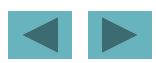

© 2006 Pearson Education, Inc. All rights reserved.

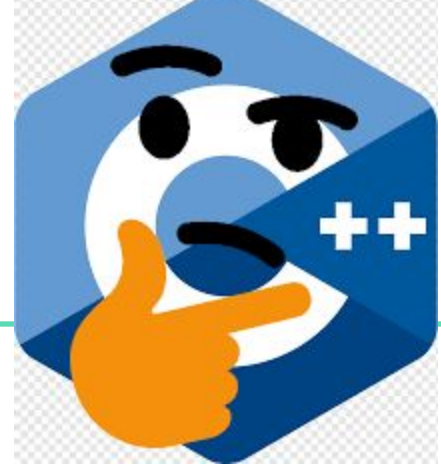

**Tokens:** The smallest individual units of a program are called tokens.

- **Constants**
- 2. Variables
- 3. Keywords
- 4. Data Types

**A C++ program is written using these tokens, white spaces , and the syntax of the language.**

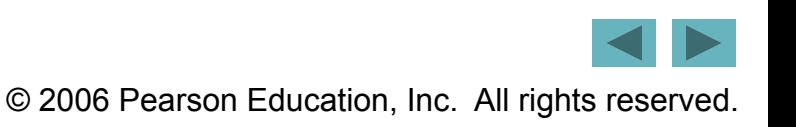

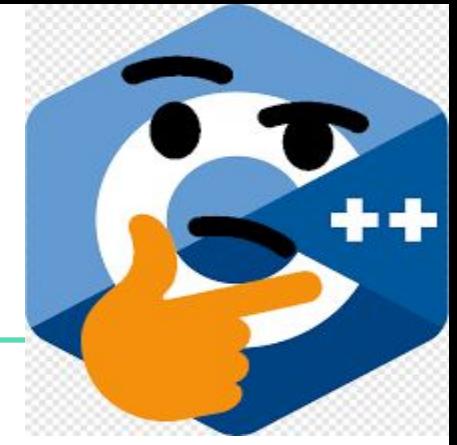

# **Constants , Identifiers and Keywords**

The alphabets , numbers and special symbols when properly combined form constants , identifiers and keywords.

**Constant:** a constant is a quantity that does not change. This can be stored at a location in memory of computer.

© 2006 Pearson Education, Inc. All rights reserved. **Variable(identifiers) :** is considered as a name given to the location in memory where this constant is stored. Naturally the contents of the variable can change. There are fundamental requirement of any language. Each language has its own rules for naming these identifiers.

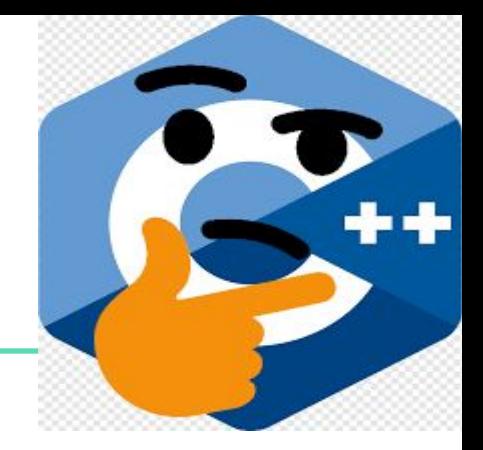

### Following are the rules for naming identifiers:

- 1. Only alphabetic characters digits and underscores are permitted.
- 2. The name cannot start with a digit.
- 3. Uppercase and Lowercase letters are distinct
- 4. A declared keyword cannot be used as a variable name.

**For Example:**  $3X + Y = 20$ 

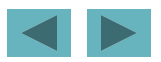

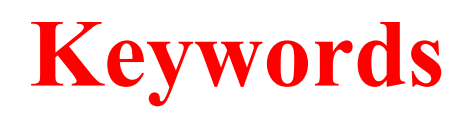

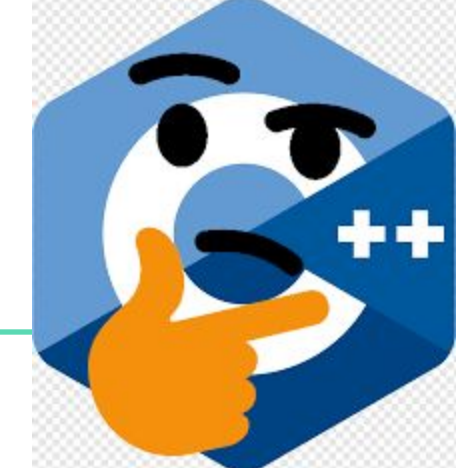

Keywords implement specific C++ language features. They are explicitly reserved identifiers and cannot be used as names for the program variables or other user defined program elements.

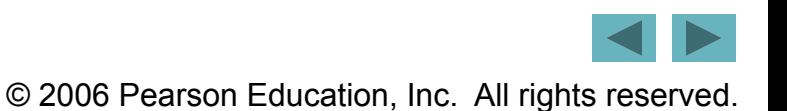

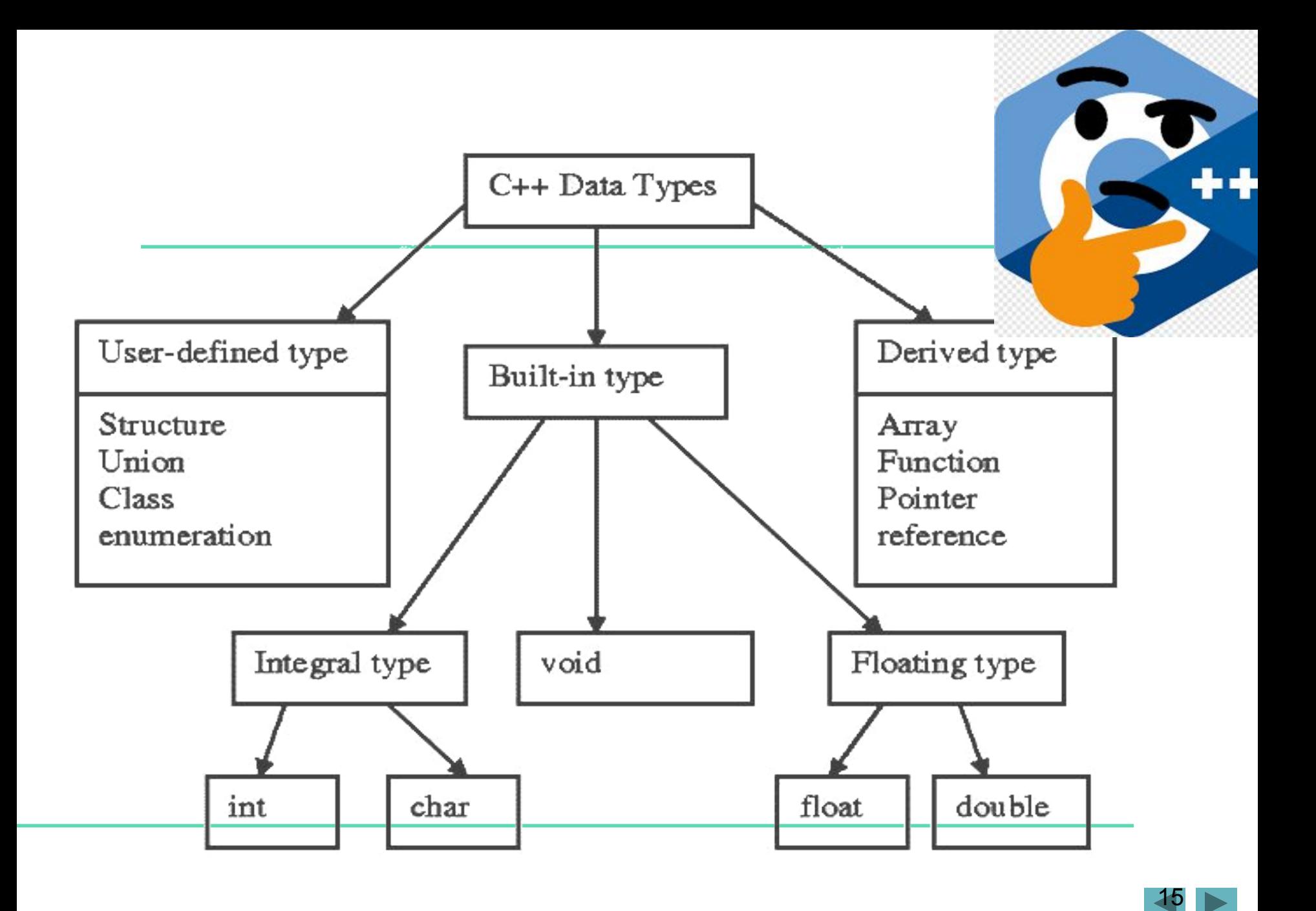

© 2006 Pearson Education, Inc. All rights reserved.

# **Data Type**

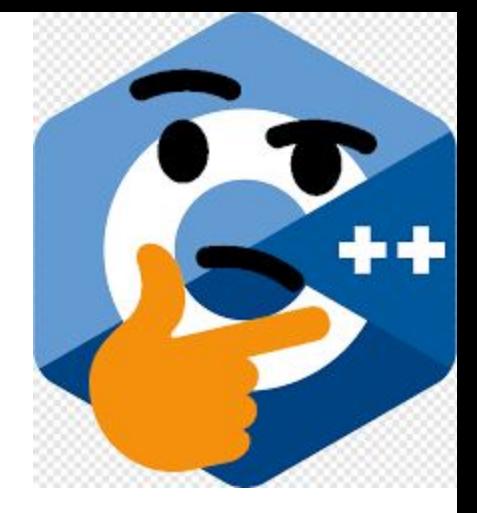

### **Data Type : type of data to be stored in a variable**

Primitive data type (built-in data type): provided as an integral part of the language

*Integer type Real type*

int val;

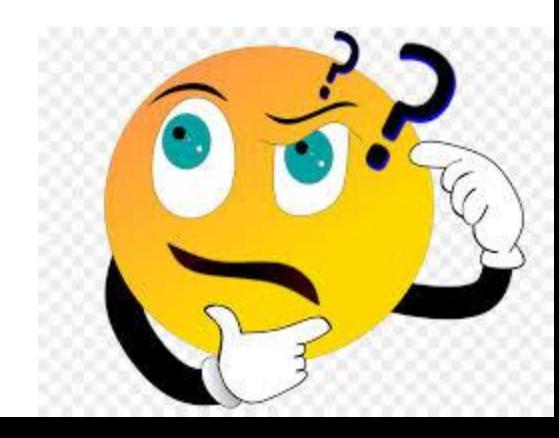

### Primitive Type

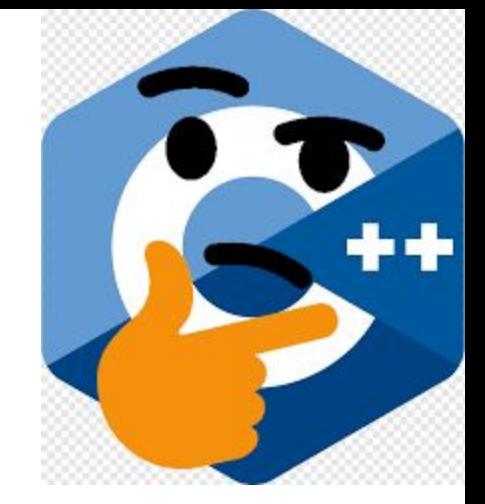

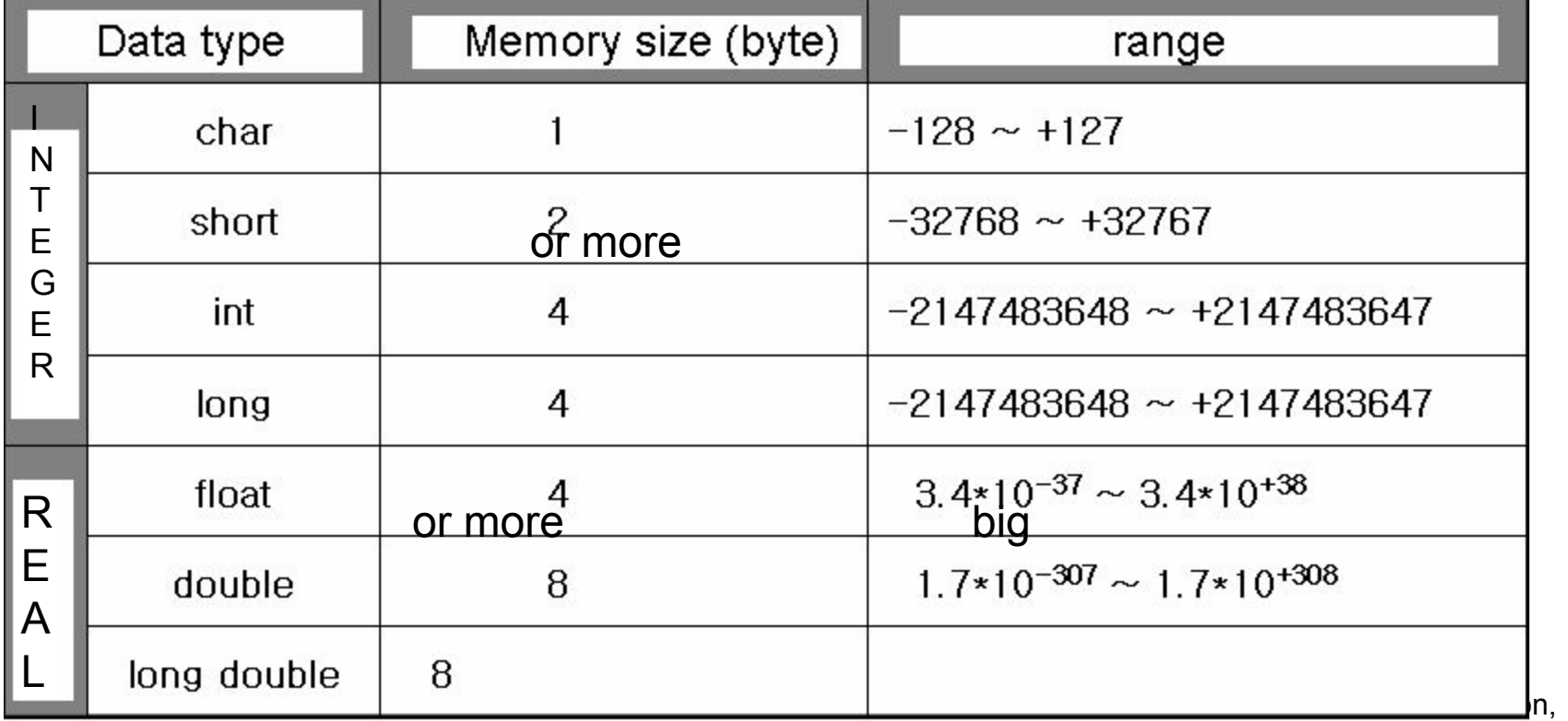

Inc. All rights reserved.

### **Why do we need to define the type of data?**

- 1. Efficient use of memory space
- 2. Data loss can happen when store big data into small memory space

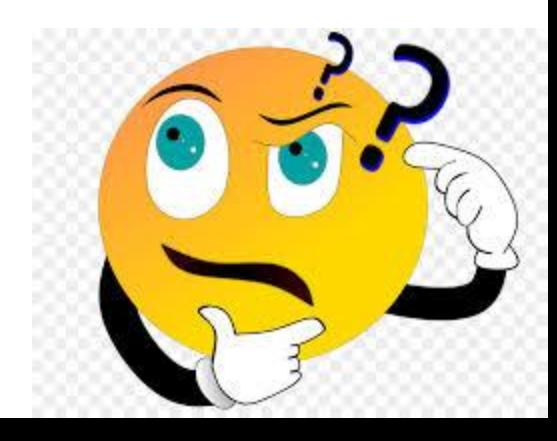

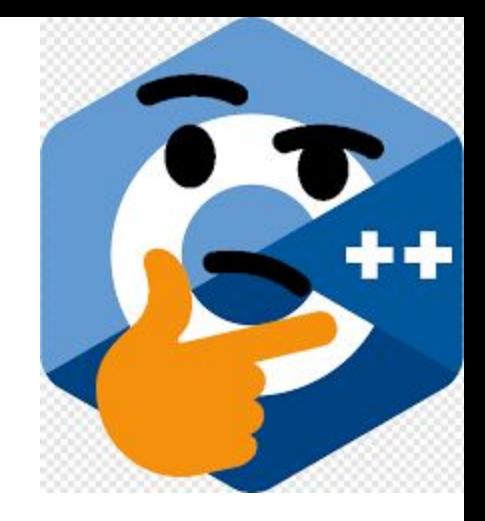

### **Primitive Data Type**

### **sizeof operator**

Return memory size of operand in byte Need () when the operand is data type Otherwise () is optional

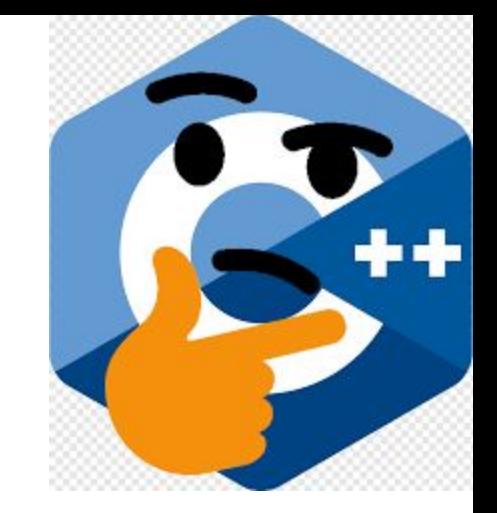

Inc. All rights reserved.

```
\mathbf{C} = \mathbf{C} \cdot \mathbf{C}#include <iostream>
using namespace std; 
int main(void)
{
    int val=10;
    cout << sizeof val << endl;// print memory size
       cout << sizeof(int) << endl;// print int data type
    return 0;
}
```
### **Criteria of selection of data type**

Real type data *Accuracy 'double' is common*

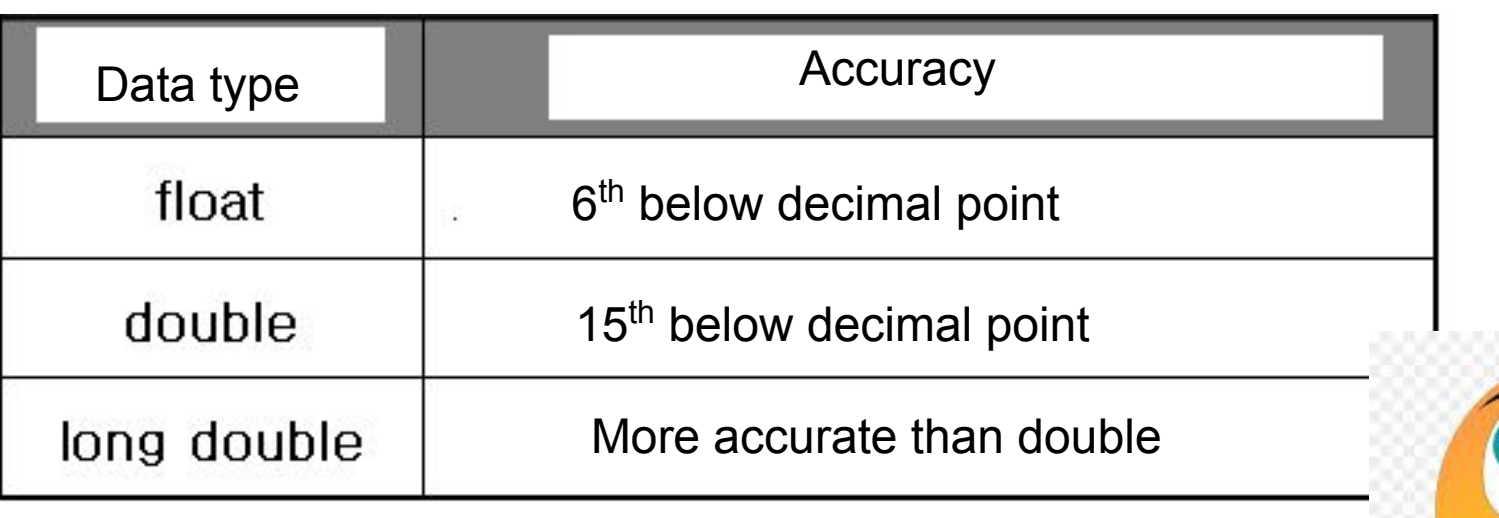

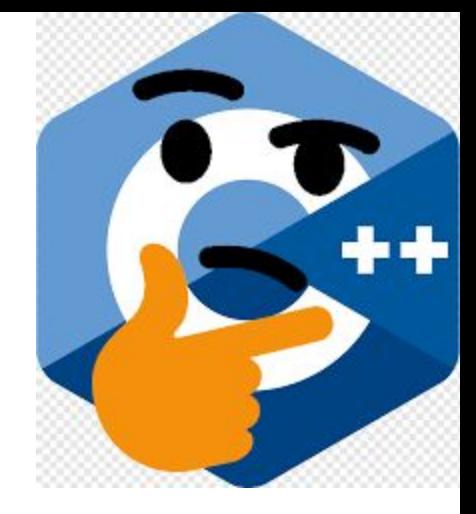

© 2006 Pearson Education,  $\Box$  and  $\Box$  reserved.

### **Primitive Data Type**

#### **Example**

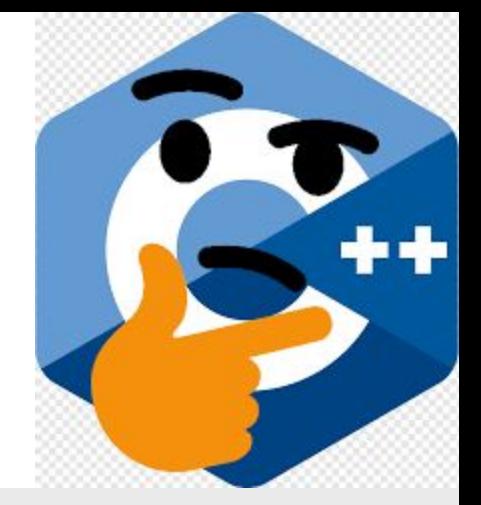

```
#include <iostream>
#include <iomanip>
using namespace std; 
int main(void)
{
    double radius;
    double area;
    cout << "Input radius of circle" << endl;
    cin >> radius;
    area = radius * radius * 3.1415;
         cout << area;
        return 0;
}
```
### **Primitive Data Type**

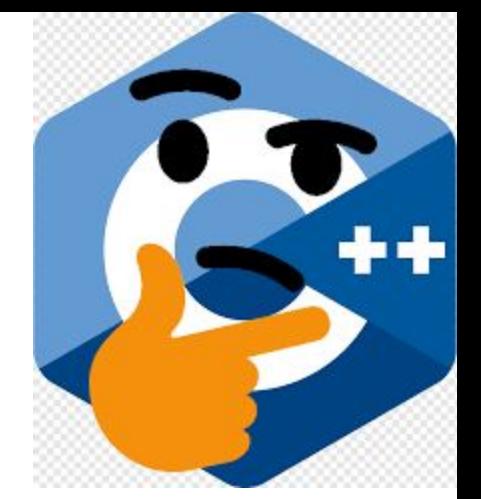

**unsigned: the range of data is changed** 

Positive integer only Can not be used in real data type

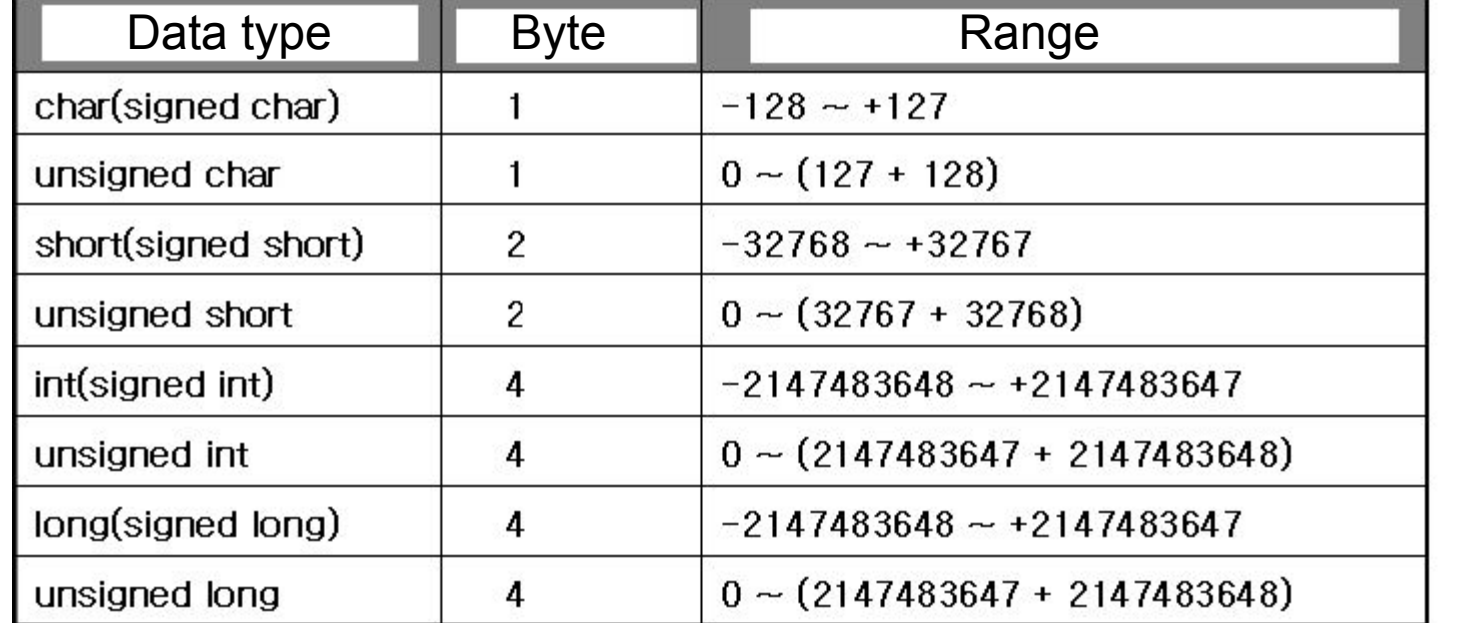

**How to express letter (including characters, notations, …) inside computer?** 

ASCII (American Standard Code for Information Interchange) code was born for expressing letters.

Defined by ANSI (American National Standard Institute) The standard of letter expression by computer

Ex) letter 'A'  $\Box$  65, letter 'B'  $\Box$  66

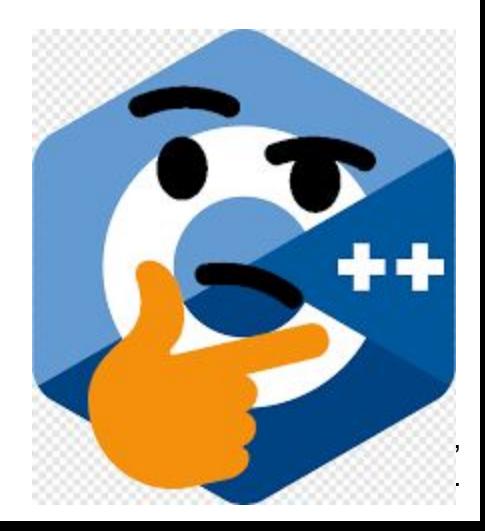

### **Range of ASCII code**

### $0 \sim 127$ ,  $\Box$  possible using 'char' type Declare 'char' Expression of letters

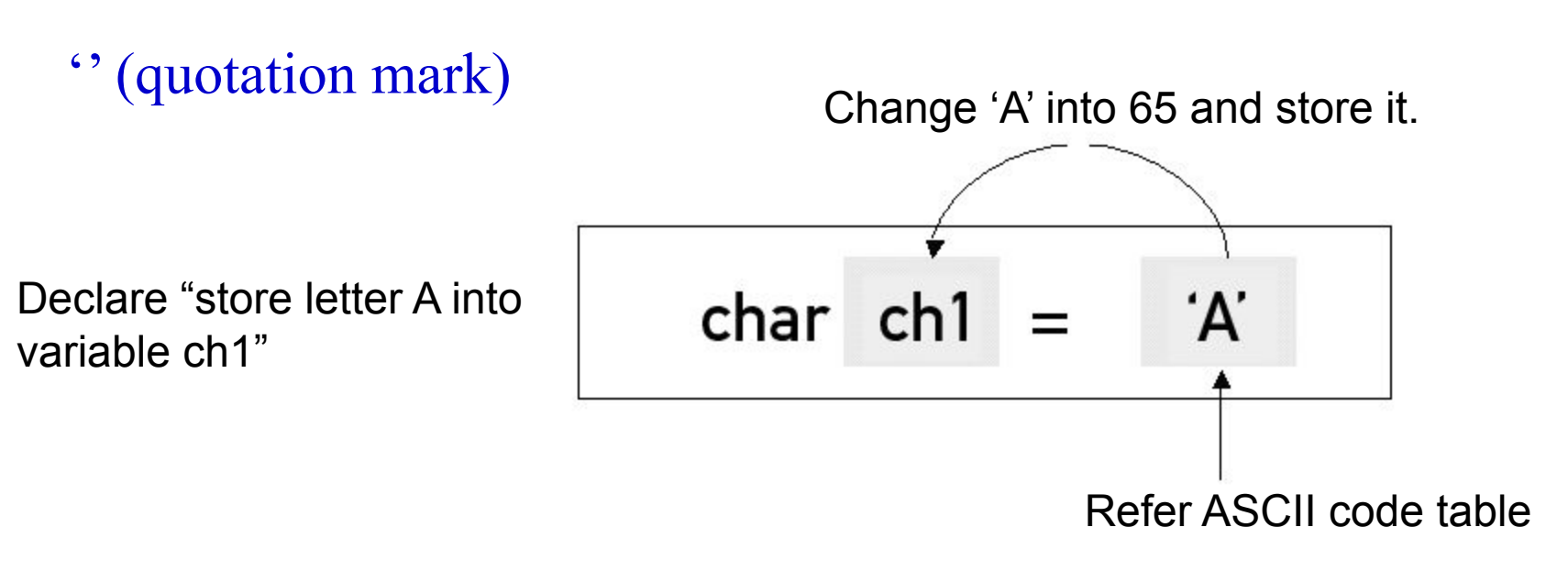

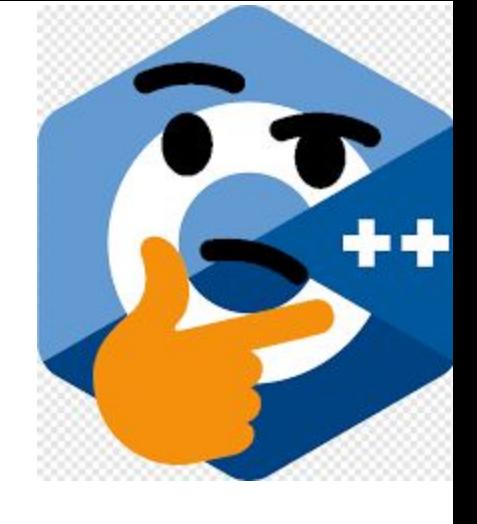

© 2006 Pearson Education, Inc. All rights reserved.

### **Primitive Data Type**

#### Example

```
#include <iostream>
using namespace std; 
int main(void)
{
    char ch1='A';
    char ch2=65;
```
cout << ch1 << endl << ch2 << endl; **cout << (int)ch1 << endl << (int)ch2 <<endl;**

```
return 0;
```
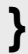

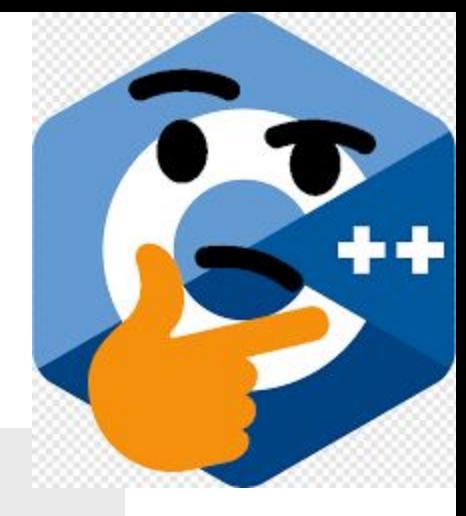

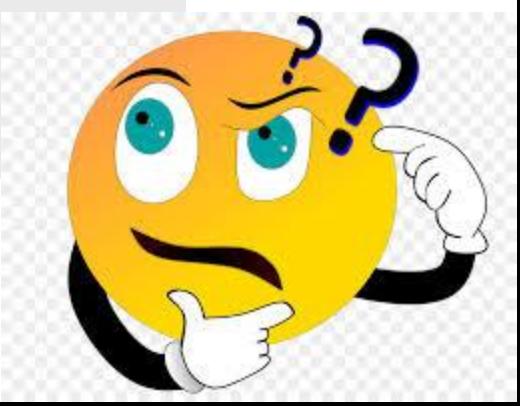

### Primitive Data Type

ASCII code

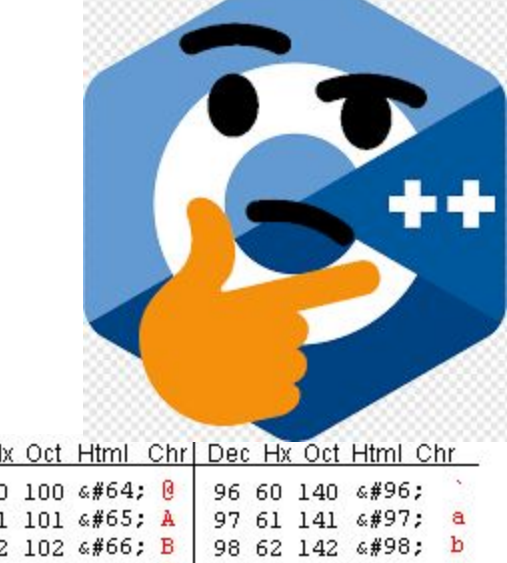

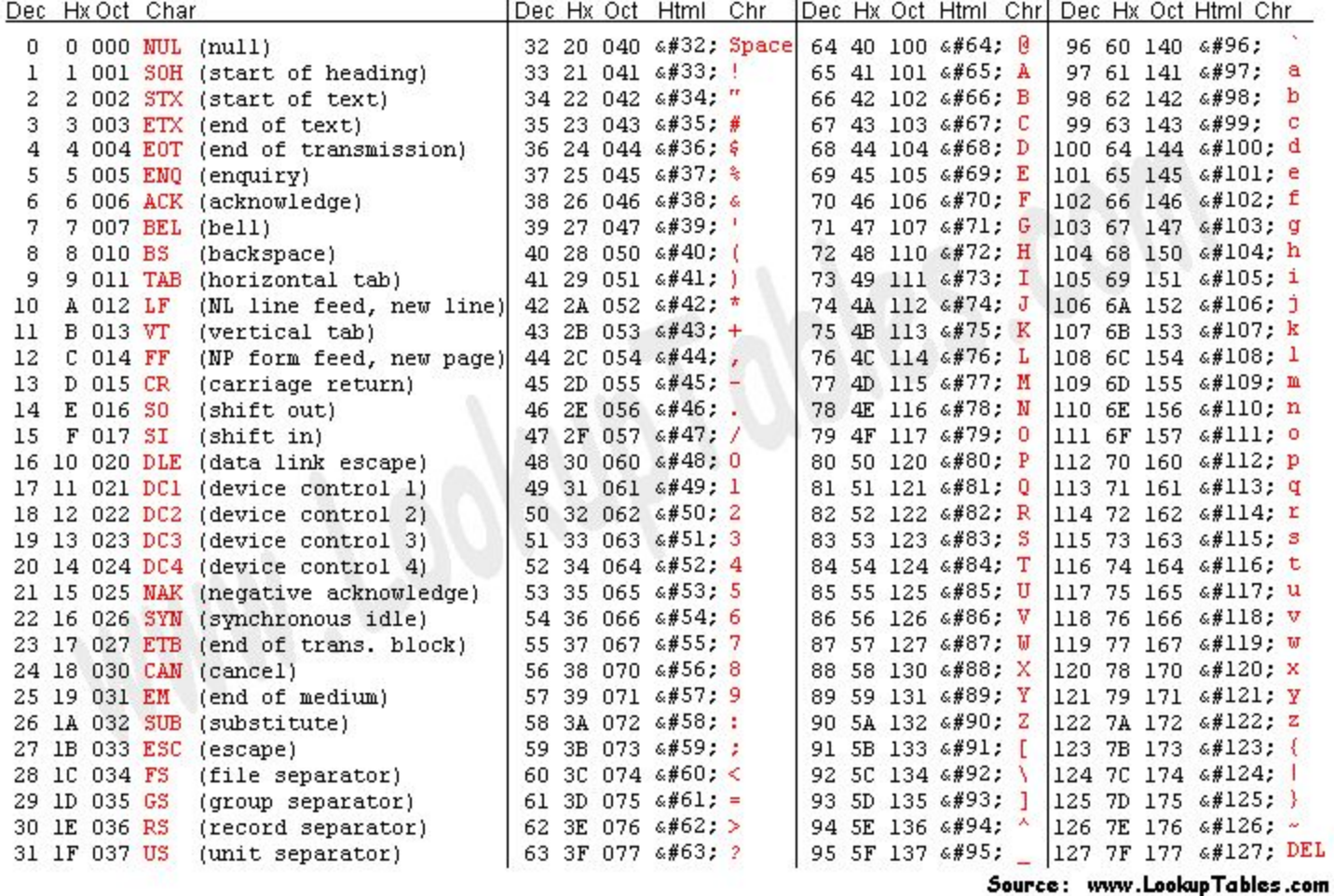

#### Symbolic Constant

**Make 'variable' to 'constant'** 

```
#include <iostream>
using namespace std; 
int main(void)
{
    const int MAX = 100;
    const double PI = 3.1415;
    return 0;
}
```
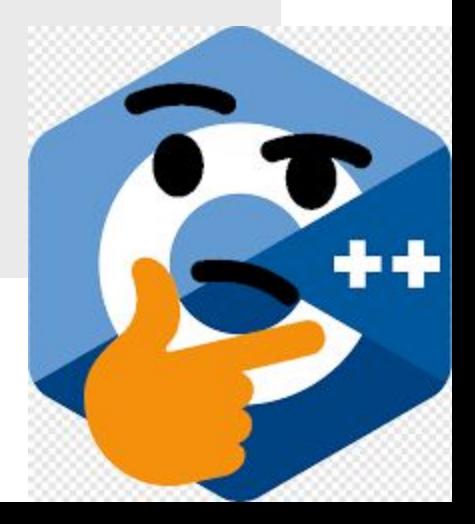

### **Another C++ Program: Adding Integers**

### **Variables**

- **– Location in memory where value can be stored**
- **– Common data types (fundamental, primitive or built-in)**
	- int **– integer numbers**
	- char **– characters**
	- double **– floating point numbers**
- **– Declare variables with name and data type before use**
	- int integer1;
	- int integer2;
	- int sum;

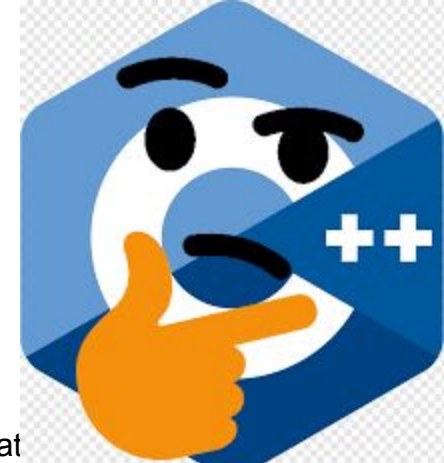

# **Another C++ Program: Adding Integers (Cont.)**

- **•Variables (Cont.)**
	- **– Can declare several variables of same type in one declaration**
		- **• Comma-separated list**
		- int integer1, integer2, sum;
	- **– Variable names**
		- **• Valid identifier**
			- **– Series of characters (letters, digits, underscores)**
			- **– Cannot begin with digit**
			- **– Case sensitive (upper and lower case letter)**
		- **• Keywords**

29

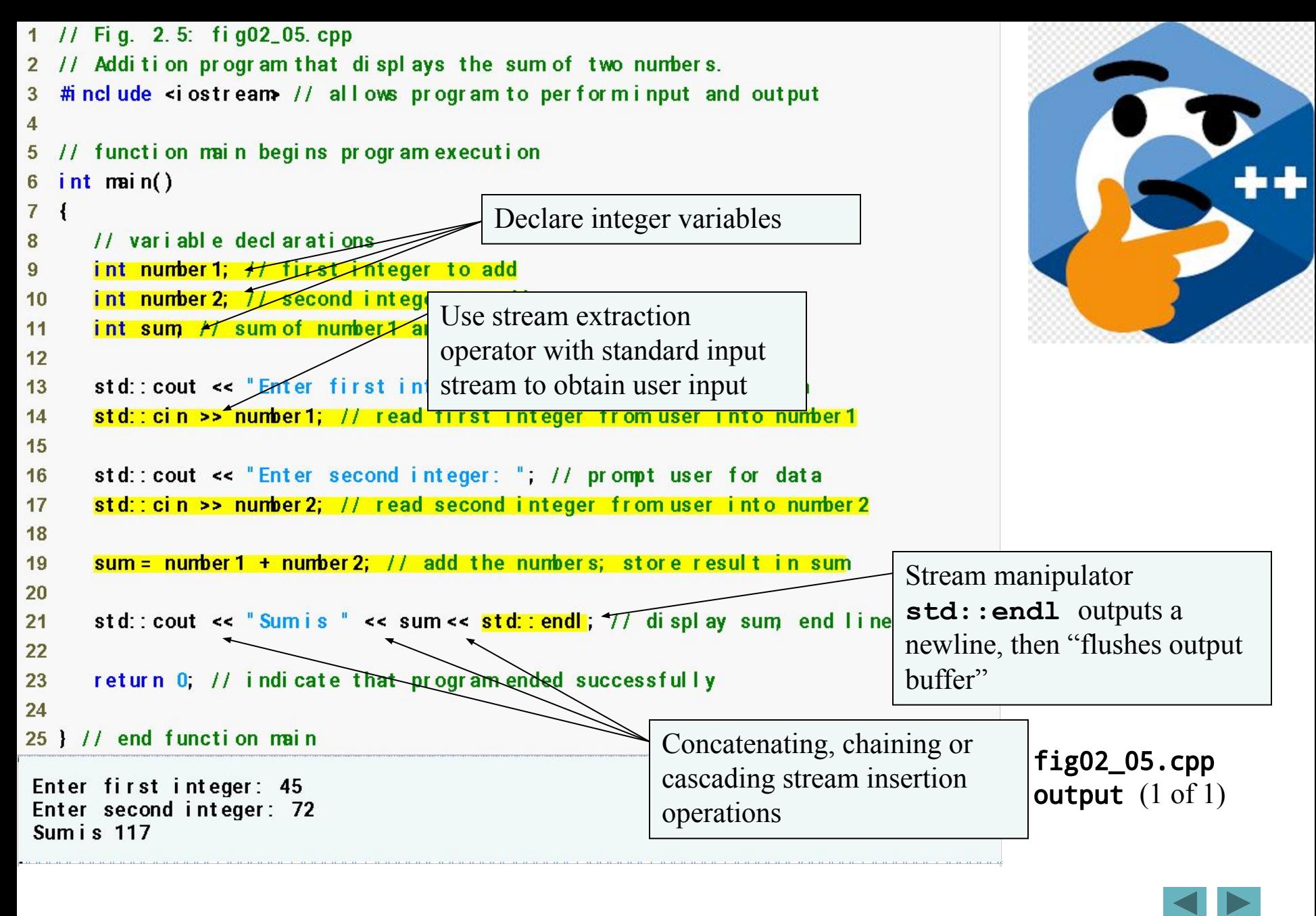

© 2006 Pearson Education, Inc. All rights reserved.

# **Good Programming Practice**

**Place a space after each comma (**,**) to make programs more readable.** 

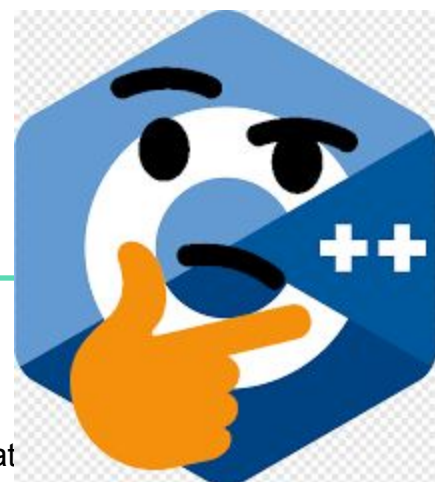

# **Good Programming Practice**

**Some programmers prefer to declare each variable on a separate line. This format allows for easy insertion of a descriptive comment next to each declaration.** 

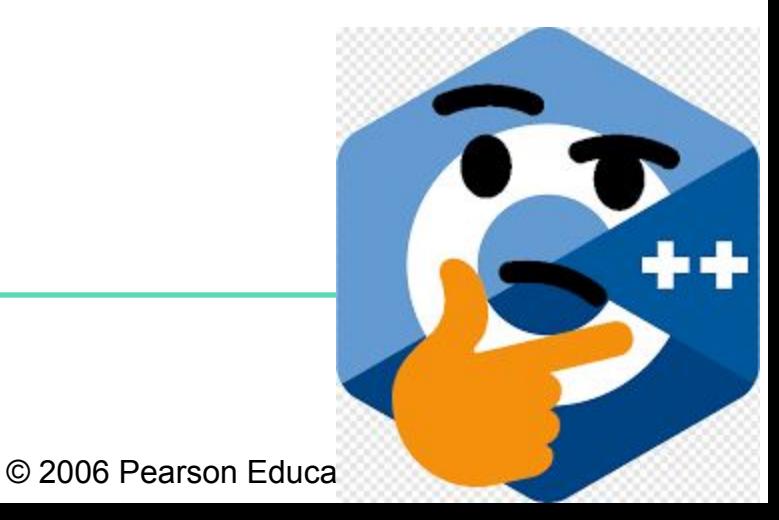

# **Portability Tip**

**C++ allows identifiers of any length, but your C++ implementation may impose some restrictions on the length of identifiers. Use identifiers of 31 characters or fewer to ensure portability.** 

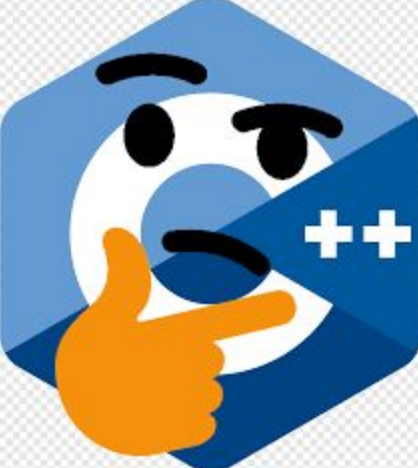

# **Good Programming Practice**

**Choosing meaningful identifiers helps make a program self-documenting—a person can understand the program simply by reading it rather than having to refer to manuals or comments.** 

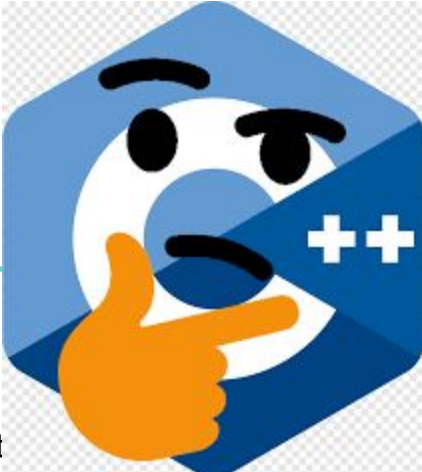

# **Good Programming Practice**

**Always place a blank line between a declaration and adjacent executable statements. This makes the declarations stand out in the program and contributes to program clarity.** 

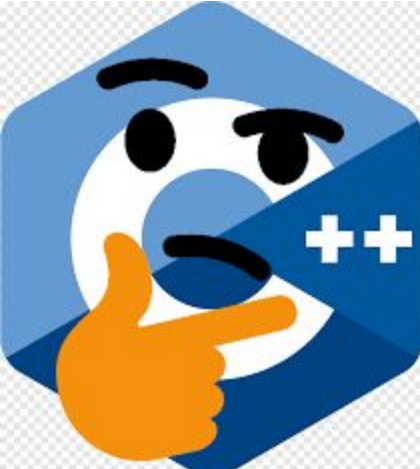

## Another C<sup>++</sup> Program: Adding Integers

- **•Input stream object**
	- **–** std::cin **from** <iostream>
		- **• Usually connected to keyboard**
		- **• Stream extraction operator** >>
			- **– Waits for user to input value, press** *Enter* **(Return) key**
			- **– Stores value in variable to right of operator**
				- **• Converts value to variable data type**
		- **• Example**
			- **–** std::cin >> number1;
				- **• Reads an integer typed at the keyboard**
				- **• Stores the integer in variable** number1

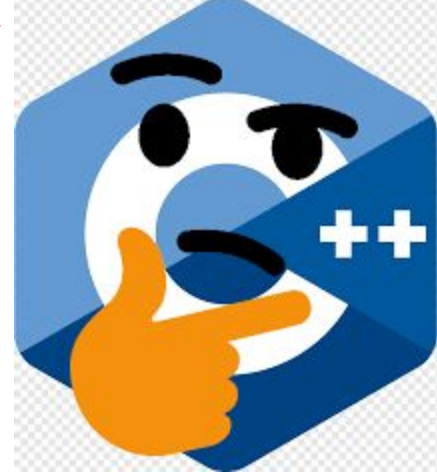

36

# **Another C++ Program: Adding Integers (Cont.)**

- **• Assignment operator** =
	- **– Assigns value on left to variable on right**
	- **– Binary operator (two operands)**
	- **– Example:**
		- sum = variable1 + variable2;
			- **– Add the values of** variable1 **and** variable2
			- **– Store result in** sum
- **• Stream manipulator** std::endl
	- **– Outputs a newline**
	- **– Flushes the output buffer**

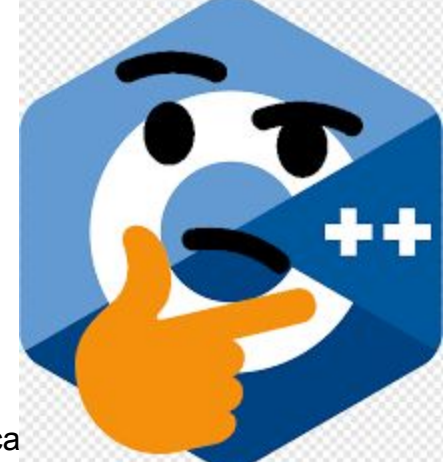

# **Another C++ Program: Adding Integers (Cont.)**

- **• Concatenating stream insertion operations**
	- **– Use multiple stream insertion operators in a single statement**
		- **• Stream insertion operation knows how to output each type of data**
	- **– Also called chaining or cascading**
	- **– Example**
		- std::cout << "Sum is " << number1 + number2 << std::endl;
			- **– Outputs** "Sum is "
			- **– Then, outputs sum of** number1 **and** number2
			- **– Then, outputs newline and flushes output buffer**

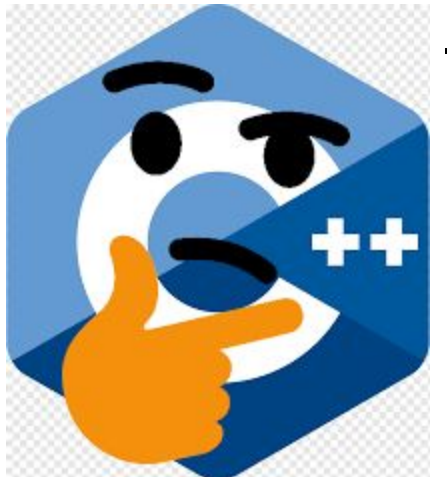

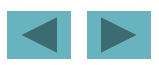

# **Memory Concept**

- **•Variable names**
	- **– Correspond to actual locations in computer's memory**
		- **• Every variable has name, type, size and value**
	- **– When new value placed into variable, overwrites old value**
		- **• Writing to memory is destructive**
	- **– Reading variables from memory nondestructive**
	- **– Example**
		- $\cdot$  sum = number1 + number2;
			- **– Value of** sum **is overwritten**
			- **– Values of** number1 **and** number2 **remain intact**

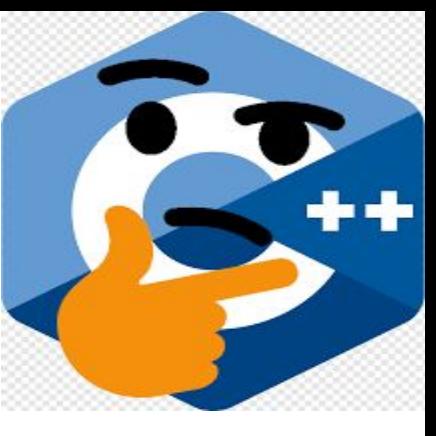

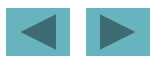

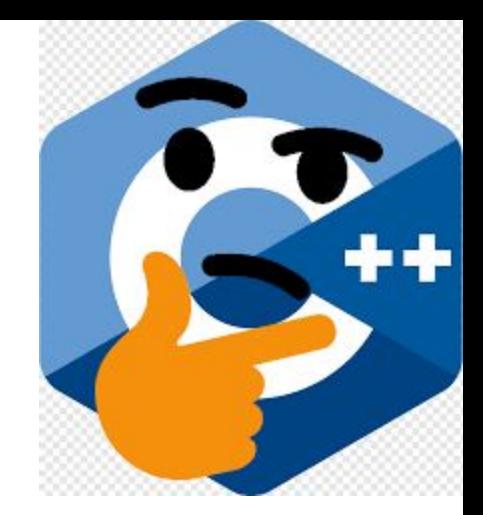

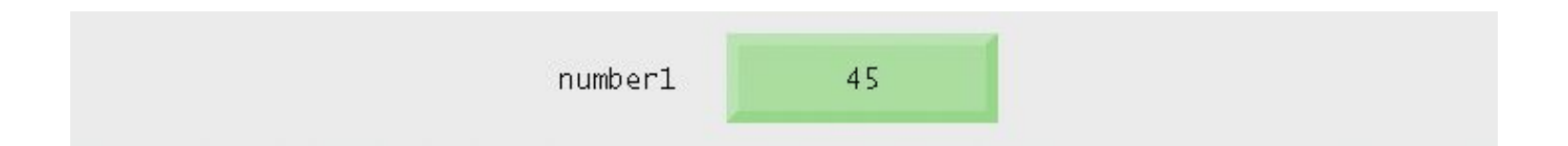

#### **Fig. 2.6 | Memory location showing the name and value of variable** number1**.**

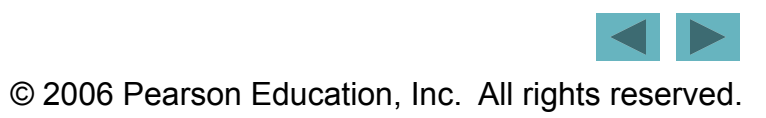

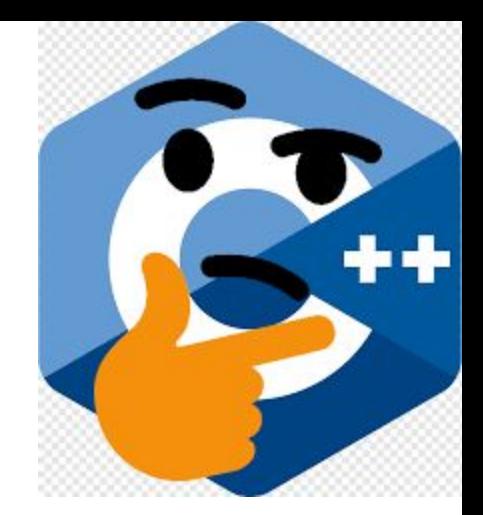

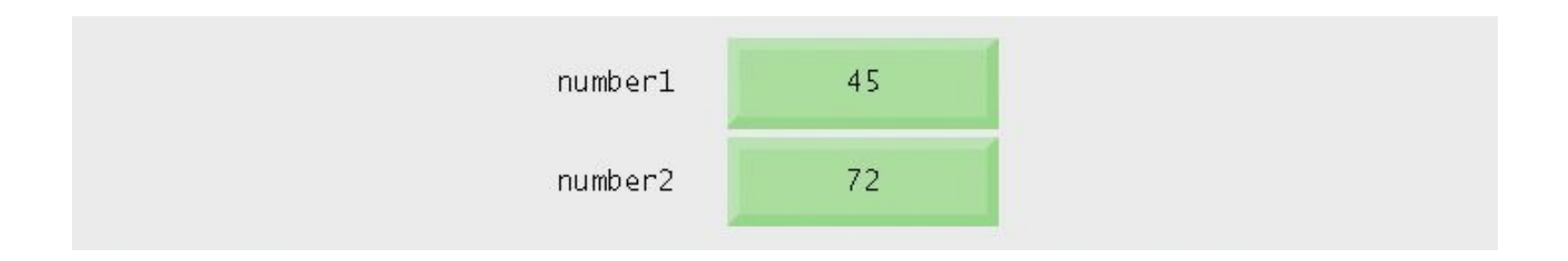

#### **Fig. 2.7 | Memory locations after storing values for** number1 **and** number2**.**

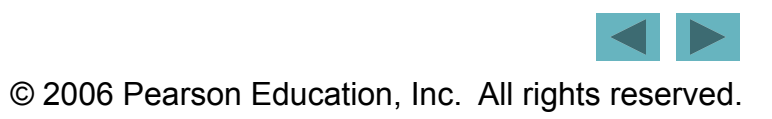

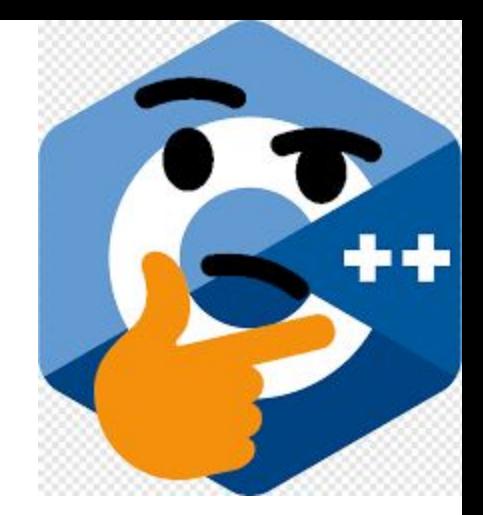

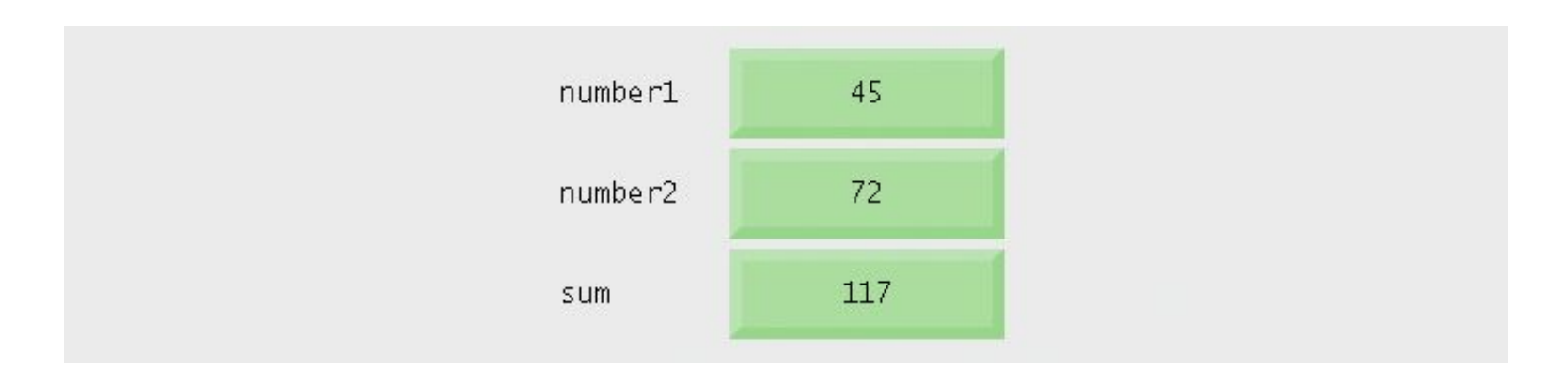

#### **Fig. 2.8 | Memory locations after calculating and storing the** sum **of** number1 **and**  number2**.**

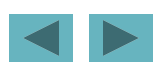

© 2006 Pearson Education, Inc. All rights reserved.

# **Arithmetic**

- **•Arithmetic operators**
	- **–** \*
		- **• Multiplication**
	- **–** /
- **• Division**
- **• Integer division truncates remainder**

$$
- 7 / 5
$$
 evaluates to 1

**–** %

- **• Modulus operator returns remainder** 
	- **–** 7 % 5 **evaluates to 2**

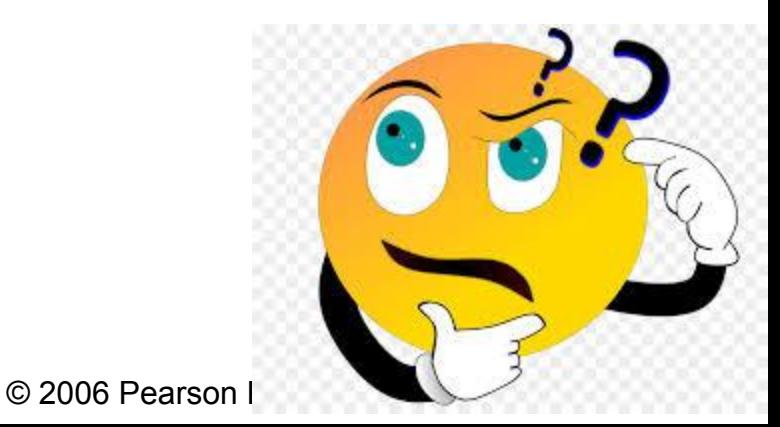

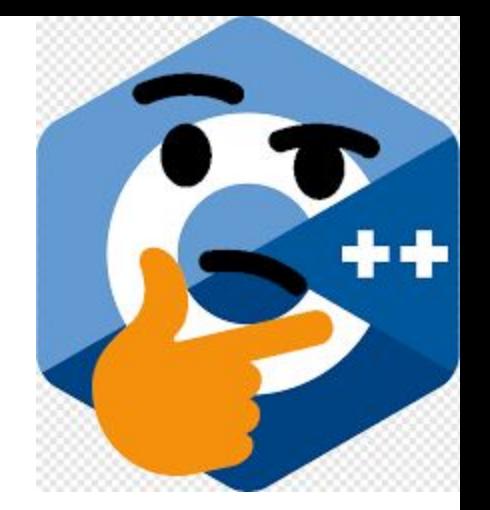

# **Common Programming Error**

### **Attempting to use the modulus operator (**%**) with non integer operands is a compilation error.**

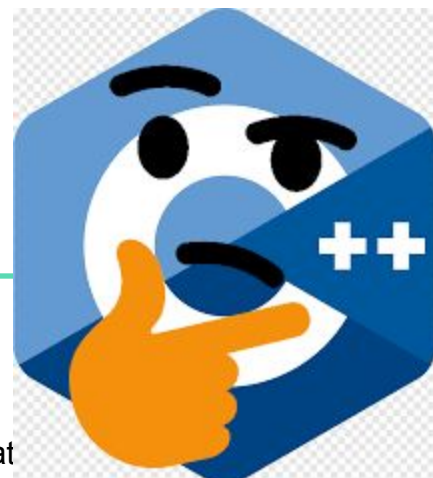

# **Arithmetic (Cont.)**

- **• Straight-line form**
	- **– Required for arithmetic expressions in C++**

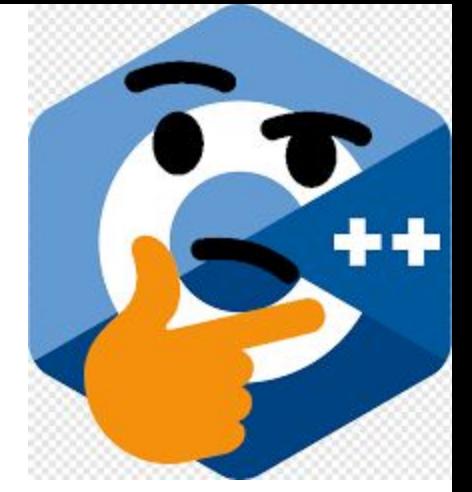

- **– All constants, variables and operators appear in a straight line**
- **•Grouping subexpressions**
	- **– Parentheses are used in C++ expressions to group subexpressions**
		- **• Same manner as in algebraic expressions**
	- **– Example**
		- $\cdot$  a  $*$  ( b + c )
			- **– Multiple** a **times the quantity** b + c

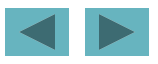

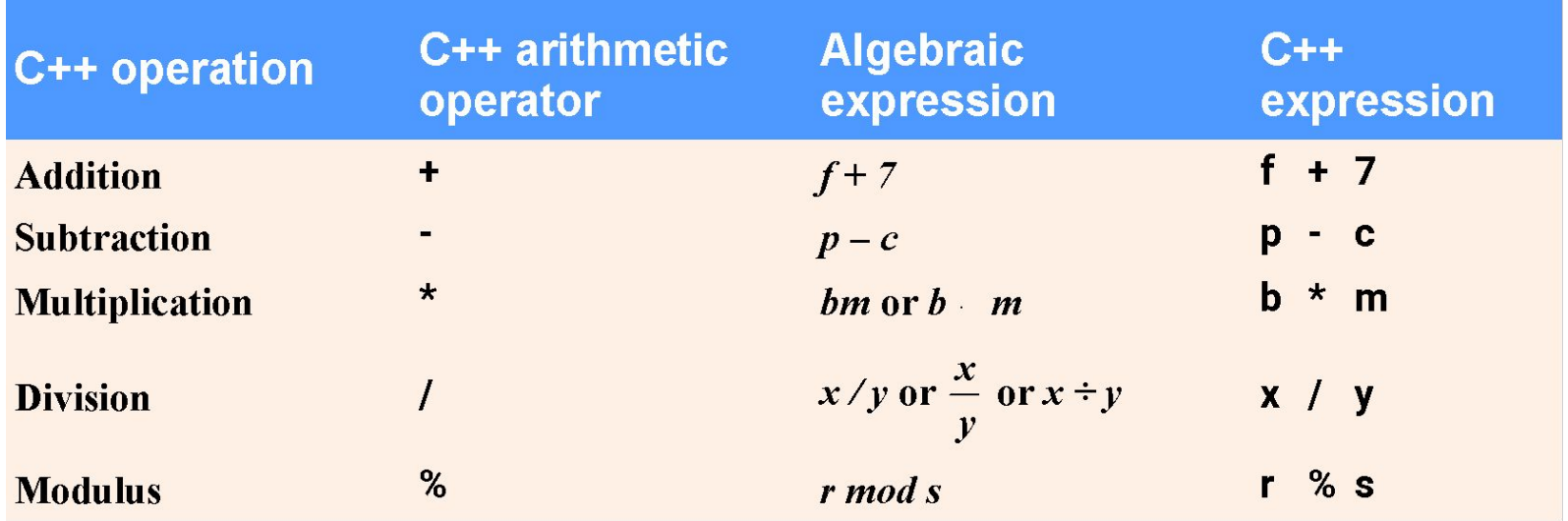

#### **Fig. 2.9 | Arithmetic operators.**

 $++$ 

# **2.6 Arithmetic (Cont.)**

- **•Rules of operator precedence**
	- **– Operators in parentheses evaluated first**
		- **• Nested/embedded parentheses**
			- **– Operators in innermost pair first**
	- **– Multiplication, division, modulus applied next**
		- **• Operators applied from left to right**
	- **– Addition, subtraction applied last**
		- **• Operators applied from left to right**

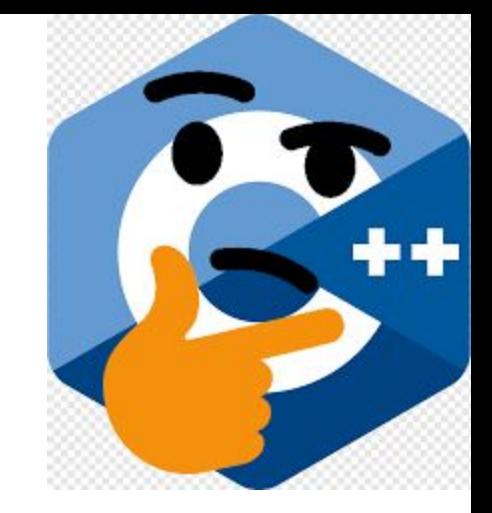

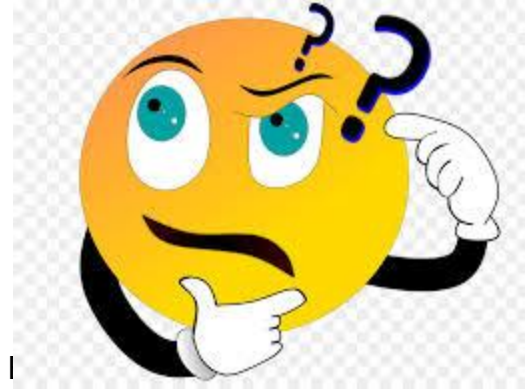

# **Common Programming Error 2.4**

**Some programming languages use operators** \*\* **or** ^ **to represent exponentiation. C++ does not support these exponentiation operators; using them for exponentiation results in errors.** 

Use  $pow(A, B) = A \triangle B$  function in  $C++$ 

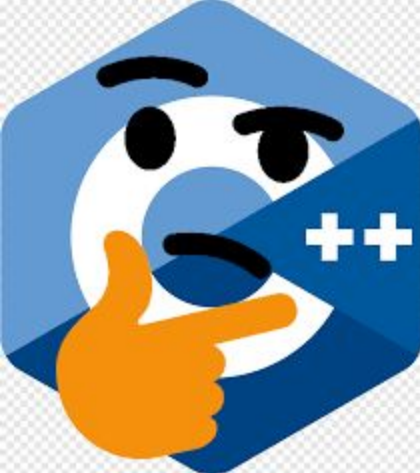

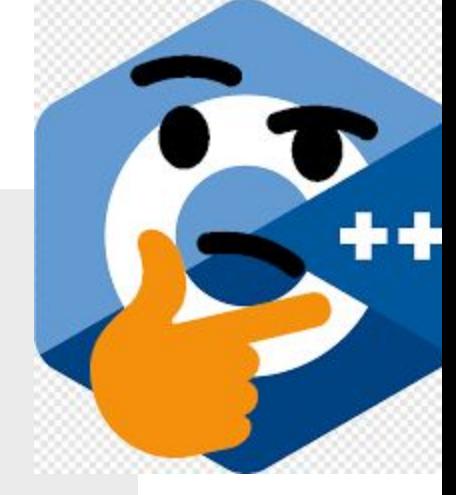

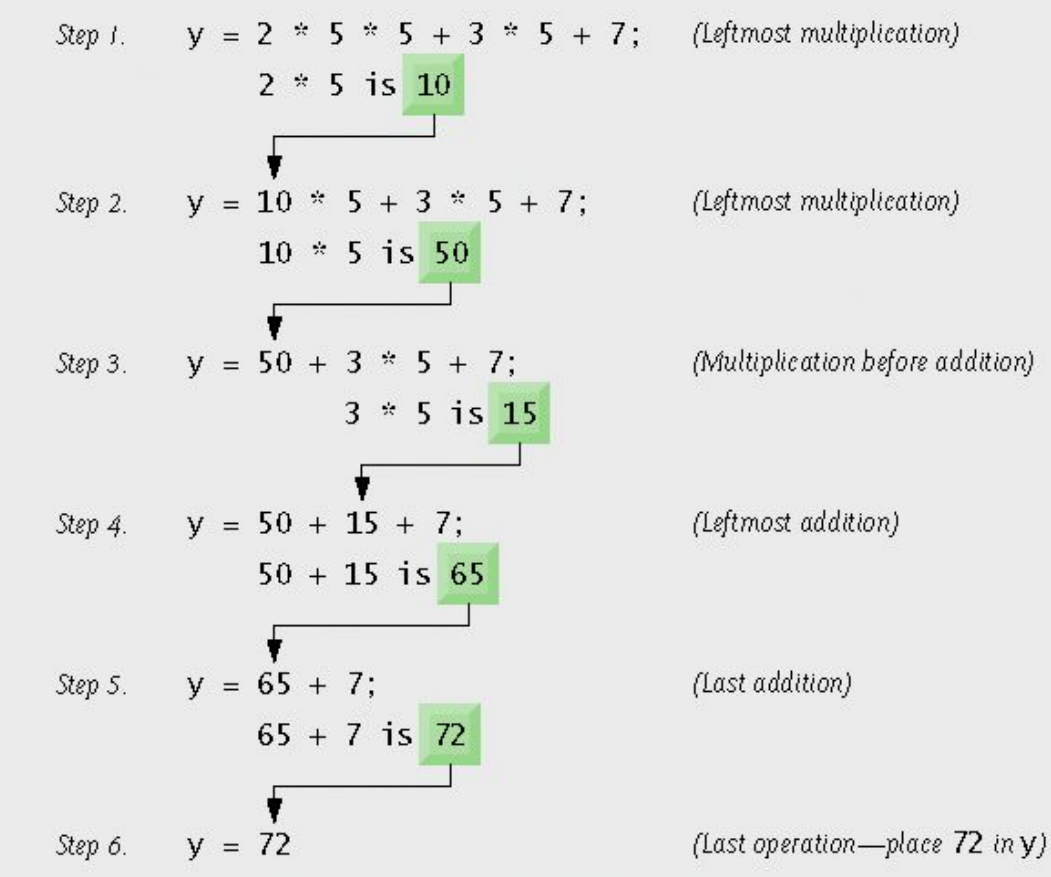

#### **Fig. 2.11 | Order in which a second-degree polynomial is evaluated.**

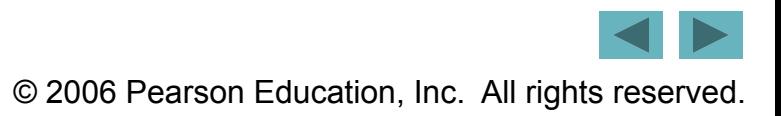

# **Decision Making: Equality and Relational Operators**

- **•Condition**
	- **– Expression can be either** true **or** false
	- **– Can be formed using equality or relational operators**
- •if **statement**
	- **– If condition is** true**, body of the** if **statement executes**
	- **– If condition is** false**, body of the** if **statement does not execute**

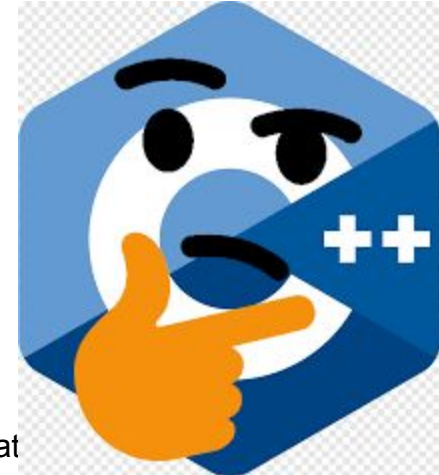

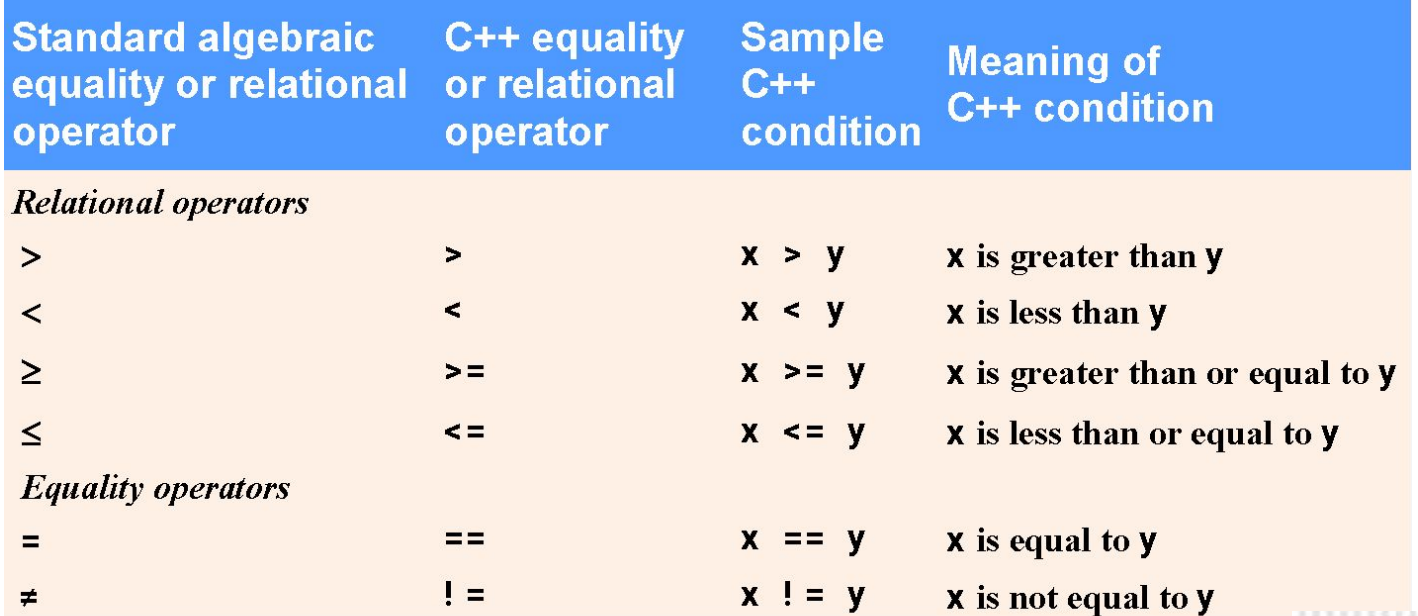

#### **Fig. 2.12 | Equality and relational operators.**

. .

# **Common Programming Error 2.5**

**A syntax error will occur if any of the operators**  == **,** !=**,** >= **and** <= **appears with spaces between its pair of symbols.** 

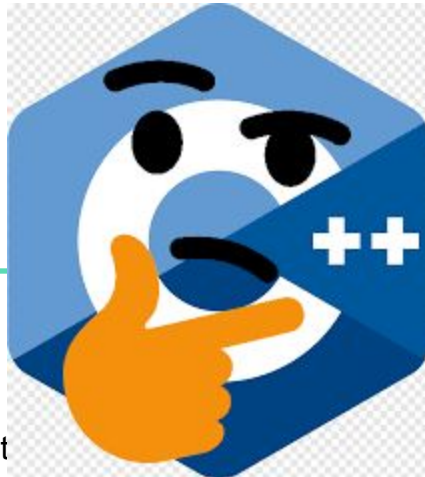

# **Common Programming Error**

**Reversing the order of the pair of symbols in any**  of the operators  $!=,>=$  and  $<=$  (by writing them **as =!, => and =<, respectively) is normally a syntax error. In some cases, writing != as =! will not be a syntax error, but almost certainly will be a logic error that has an effect at execution time. (cont…)**

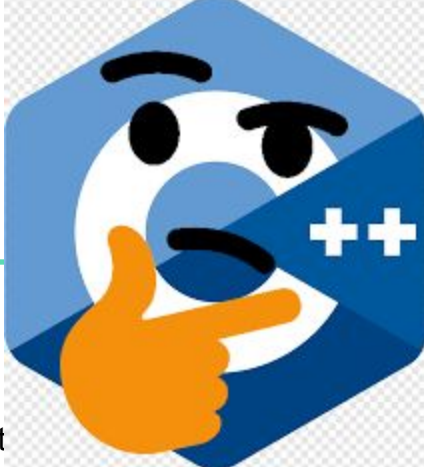

53

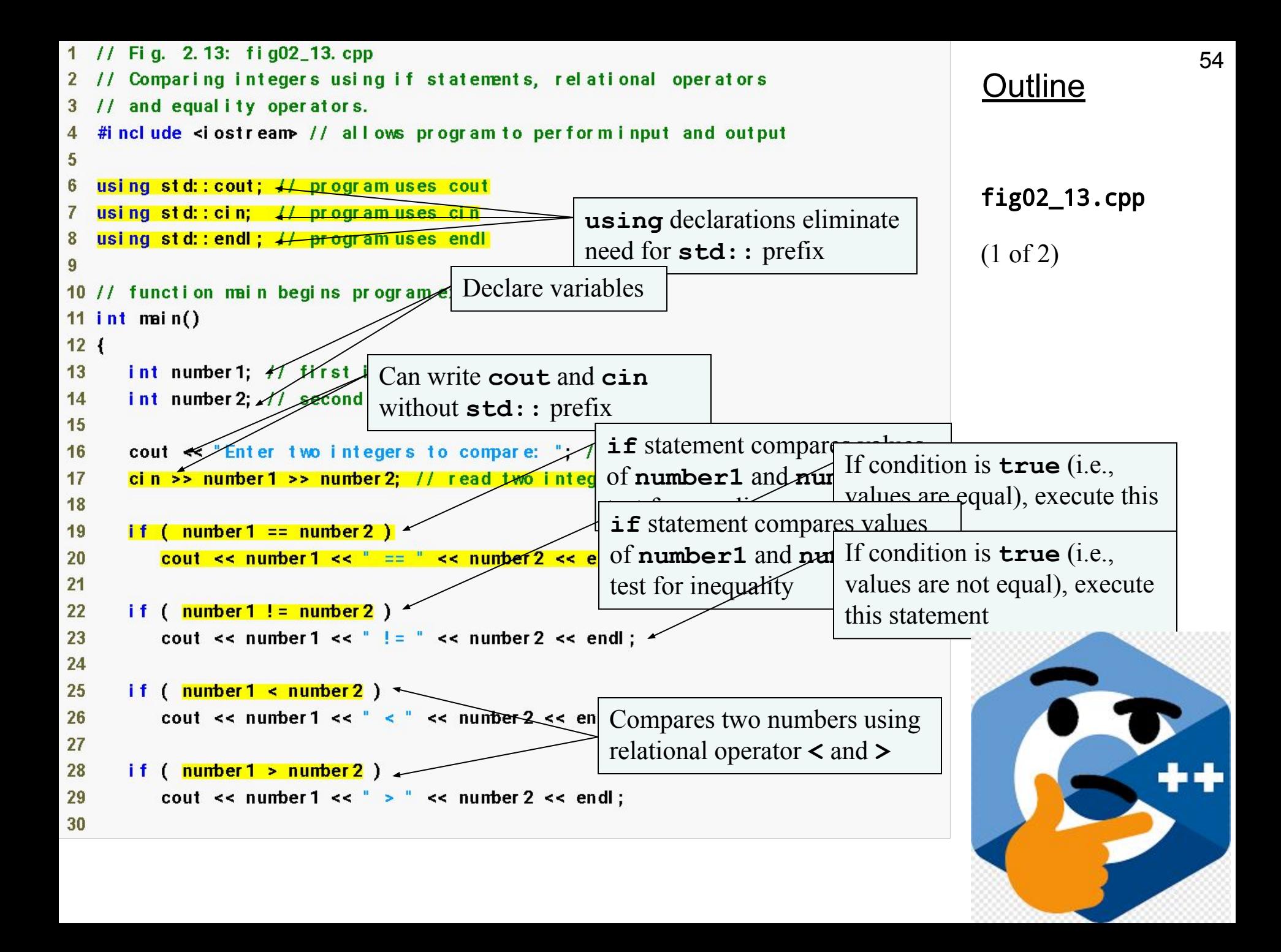

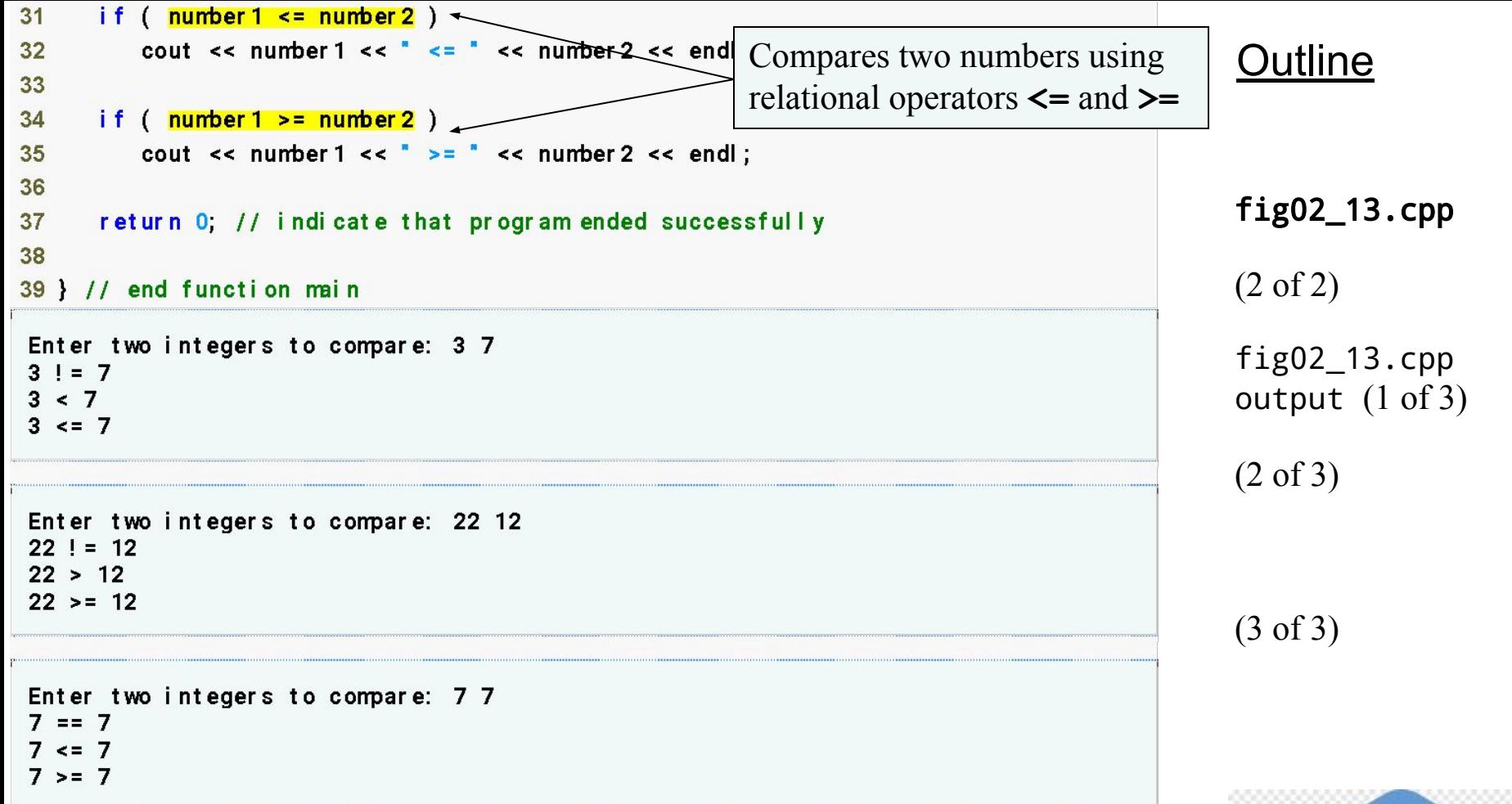

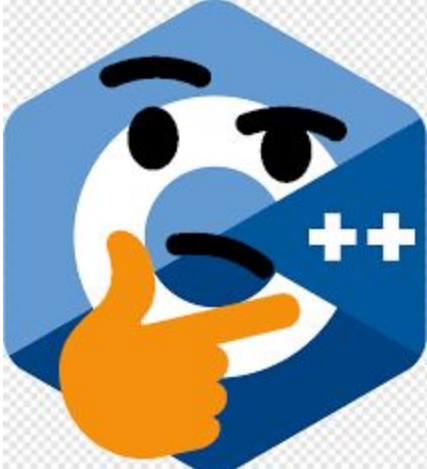

55

# **Common Programming Error**

**It is a syntax error to split an identifier by inserting white-space characters (e.g., writing**  main **as** ma in**).** 

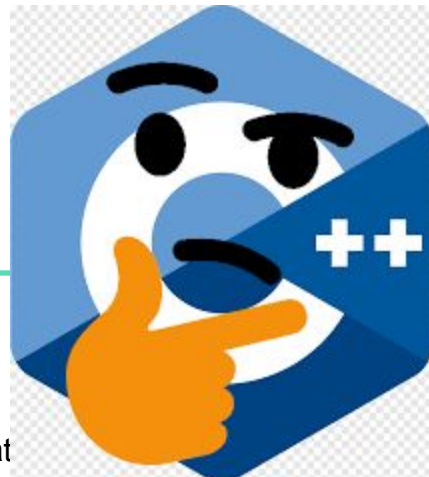